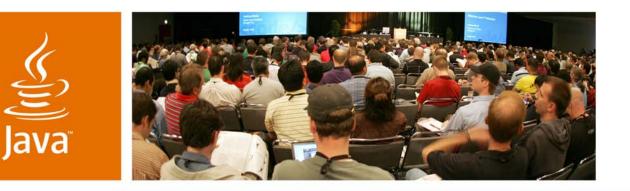

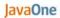

Sun

### What's New in the Java<sup>TM</sup> Portlet Specification 2.0 (JSR 286)?

Stefan Hepper JSR 286 Spec Lead Member IBM Corp. Inc. Wesley Budziwojski JSR 286 EG Sun Microsystems,

Session TS-4225

java.sun.com/javaone

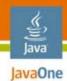

#### **Goal of This Talk**

Learn what the Java<sup>™</sup> Portlet Specification v.2.0 provides and how you can leverage these capabilities in your portlets

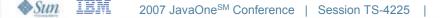

2

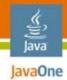

# Agenda

**JSR 286 Overview** Coordination **Resource Serving** AJAX **Cookies and Headers** Filters **Other Additions** Summary

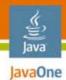

# Agenda

### **JSR 286 Overview**

Coordination

**Resource Serving** 

AJAX

**Cookies and Headers** 

**Filters** 

**Other Additions** 

Summary

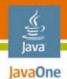

# Major Themes

Where do we want to go from v.1.0?

- v.1.0 (JSR 168)
  - Provide the programming model for standalone, pluggable UI application components

#### • v.2.0 (JSR 286)

- Enable coordination between portlets and allow building composite applications based on portlet components
- Allow for a better user experience using AJAX patterns
- Alignment with Web Service for Remote Portlets (WSRP) 2.0

JSR= Java Specification Request

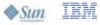

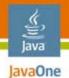

# JSR 286

#### Details on the Expert Group (EG)

- IBM is leading this JSR, all major Java technology portal (commercial and open source) vendors in the EG
- Expert Group members:
  - Apache, BEA, R. Butler, P. Dabke, D. DeWolf, C. Doremus, A. Douma, eXo, S. Frid, IBM, JBoss, Liferay, K. Mann, S. Millidge, Novell, J. Novotny, Oracle, P. Pandey, S&N, SAP, C. Severance, H. Suleiman, Sun, SunGard Higher Education, TIBCO, University Jena, Vignette
- Reference implementation will be provided at Apache
  - As Apache Pluto 2.0
    - http://portals.apache.org/pluto
- TCK will be available for free
  - Will extend the JSR 168 TCK

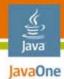

#### JSR 286 Details on the schedule Schedule

- Kick-off:
- First draft with base features:
- Second draft:
- Public draft (planned):
- Final version (planned):

#### More information at

- http://jcp.org/en/jsr/detail?id=286
- http://ipc658.inf-swt.uni-jena.de/spec/
  - Contains the most current version of spec and API

February 2006 July 2006 April 2007 June 2007 August 2007

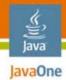

# Agenda

**JSR 286 Overview** Coordination **Resource** Serving AJAX **Cookies and Headers** Filters **Other Additions** Summary

# Overview

lavaOne

Why is coordination so important?

- The #1 complaint about v.1.0 was the missing capability to send events between portlets
  - V.1.0 only has the portlet application session scope for coordination
  - Only usable within the one portlet application, not across portlet applications
- V.2.0 will add additional coordination capabilities
  - Eventing
  - Public render parameters across portlets
- Coordination allows business users building composite applications out of portlet components
  - Can be done at runtime, without programming

## Events

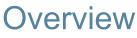

lavaOne

- JSR 286 introduces a loosely coupled event paradigm
  - A portlet can declare events it wants to receive and events it wants to emit
  - The portal/portlet container will act as broker and distribute the events accordingly
  - Allows wiring of portlets at runtime
  - Dynamic event declaration only for sending events
- Event handling will be an additional step in the overall action phase
  - State changes are allowed
  - Event handling must be finished before rendering starts

#### Events Overview

lavaOne

- Event types
  - Can be complex, but must be Java technology and Java Architecture for XML Binding (JAXB) serializable
  - Note: String or XML simple types as type is strongly recommended in as complex types introduce coupling between portlet components
  - Use complex types only as last resort
- Event names
  - Are defined as QNames in the DD

#### Events Request flow

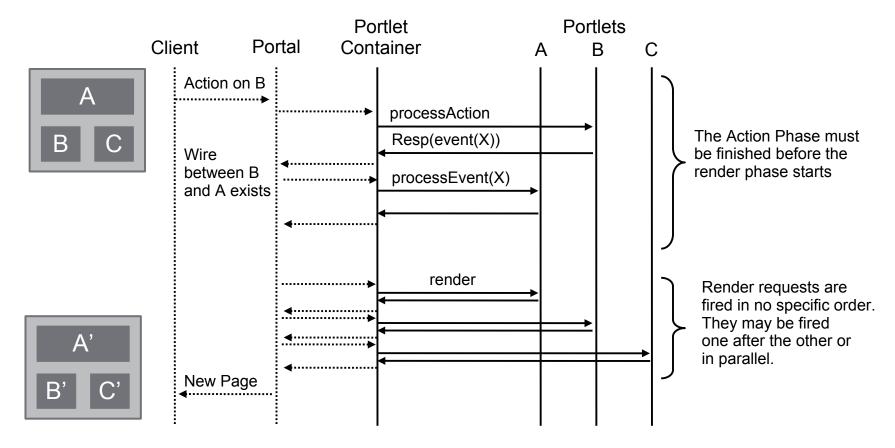

..... Not defined by the Java Portlet Specification

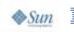

ے Java JavaOne

# Code Sample for Sending an Event

```
Event defined in the DD:
<event-definition>
        <name xmlns:x="http:acme.com/events">
            x:Address.Created
        </name>
        <java-class>com.acme.Address</java-class>
</event-definition>
```

```
<portlet>
  <supported-publishing-event>
      <name xmlns:x="http:acme.com/events">
            x:Address.Created
            </name>
        </supported-publishing-event>
    </portlet>
```

Java lavaOne

# Event Processing in the Portlet

```
@XmlRootElement
    public class Address implements Serializable {
       private String street; private String city;
       public void setStreet(String s) {street = s;}
       public String getStreet() { return street;}
       public void setCity(String c) { city = c;}
       public String getCity() { return city;}
void processEvent(EventRequest req, EventResponse resp) {
   Address sampleAddress = new Address();
   sampleAddress.setStreet("myStreet");
   sampleAddress.setCity("myCity");
   QName name = new QName ("http:acme.com/events",
                           "Address.Created");
   resp.setEvent(name, sampleAddress);
}
```

Java lavaOne

# Code Sample for Receiving an Event

```
event defined in the DD:
<event-definition>
        <name xmlns:x="http:acme.com/events">
            x:CustomerID.changed
        </name>
        <java-class>java.lang.String</java-class>
</event-definition>
```

```
<portlet>
  <supported-processing-event>
      <name xmlns:x="http:acme.com/events">
            x:CustomerID.changed
            </name>
        </supported-processing-event>
    </portlet>
```

# Event Processing in the Portlet

void processEvent(EventRequest req, EventResponse resp)
{

Java JavaOne

# Public Render Parameters

- Allow render parameters to be shared across portlets
  - Not restricted to the portlet application
  - May be even across pages
  - Lightweight coordination based on HTTP GET (contrary to events which have POST semantics)

#### Example

lavaOne

• The zip code of a selected city allowing different portlets (map, tourist information, weather) to display information for this city

#### Public Render Parameters Overview

- Semantic is that these are visible to the portal and allowed to be shared with other components
- Re-use existing render parameter APIs
  - Allows to even enable JSR 168 portlets to use public render params by just giving them an JSR 286 DD
- Define in the portlet.xml which render parameters are public
  - Has an simple string ID that the portlet can use in the code
  - Provides a QName and optional alias names for wiring the parameter
  - Allow getting all public params via the PortletContext at runtime

lavaOne

# Public Render Parameters

Public render parameters versus events

- Advantages of using public render parameters
  - Less processing overhead, no action phase required
  - Parallel rendering of portlets possible
- Limitations when using public render parameters
  - Only defines new view state, no server side state changes (HTTP GET semantics)
  - No active notification that something has changed
- As public render parameters can be encoded in the URL this allows for
  - Bookmarkablity

lavaOne

- Support of browser back/forward button
- Caching in the browser

#### Code Sample for rubic Kender

# Parameters: Deployment

# Descriptor

```
<public-render-parameter>
   <identifier>zip</identifier>
    <name xmlns:x="http://acme.com/params">
        x:address.zipcode
   </name>
</public-render-parameter>
</public-render-parameter>
<portlet>
        <portlet-name>portletA</portlet-name>
        ...
        <supported-public-render-parameter>zip
        </supported-public-render-parameter>
</portlet>
</portlet>
```

Sun 2007 JavaOne<sup>SM</sup> Conference | Session TS-4225

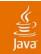

# DEMO

#### Coordination

2007 JavaOne<sup>SM</sup> Conference | Session TS-4225

21

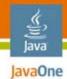

# Agenda

## **JSR 286 Overview** Coordination **Resource Serving** AJAX **Cookies and Headers** Filters **Other Additions** Summary

### Overview v.1.0 versus v.2.0

- Resource serving in JSR 168: Direct serving via the portal/portlet container
  - Done using encodeURL(resourceURL)
  - No portlet runtime context available
- New in JSR 286: Resource serving via the portlet
  - New ResourceURLs that trigger a new lifecycle method serveResource
  - Portlet context available (render params, portlet mode, window state, preferences...)
  - No state changes on portlet container managed state allowed
  - Protected via the portal access control

lavaOne

# Resource Serving via the Portlet Details

- Different cache levels of resource URLs
  - For supporting caching of the resource at the browser
  - Three types introduced: FULL, PORTLET, PAGE
- Resource Ids

lavaOne

- You can set a specific resource ID on a resource URL
- Default behavior of GenericPortlet is to try to forward the resource serving to the resource ID specified

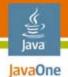

# Resource Serving via the Portlet

- Resource URLs
  - ResourceURL
    - setResourceID(String id)
    - setCacheability(String cacheLevel)
    - cacheLevels: full, portlet, page
- New lifecycle interface
  - ResourceServingPortlet
    - void serveResource (ResourceRequest req, ResourceResponse resp)
  - ResourceRequest
    - Like render request + ability to get uploaded data
    - ResourceResponse
    - Like render response + full control over the output stream

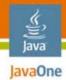

# Agenda

**JSR 286 Overview** Coordination **Resource** Serving AJAX **Cookies and Headers** Filters **Other Additions** Summary

# AJAX Usages in a Portal

# Environment

Portlets run in an aggregated environment—JSR 168

#### Portlet level

- Portlet brings its favorite AJAX library
- Portlet has to manages end-point on its own
- JSR 168 is limited
  - Response without portlet context (served via servlet)
  - No state changes for state managed by the portlet container
- Portal level
  - Portal does an aggregation on the client (browser)
  - Portal manages AJAX interaction
  - Transparent to the portlet
  - Possible with JSR 168 portlets

# AJAX Usages in a Portal

## environment

Portlets run in an aggregated environment—JSR 286

- Portlet owned AJAX calls
  - Full access to the portlet state
    - Via XmIHttpRequest and ResourceURLs
  - Functionality restricted
    - No state changes for navigational state
    - No support for events
- Coordinated between portal and portlet
  - Not covered by JSR 286
  - Will be defined as an extension on-top of serveResource
  - Needs to include a client side library that the portlet can leverage

#### ن Java JavaOne

#### Fragment Serving JSR 168 Request flow with non-portlet endpoints

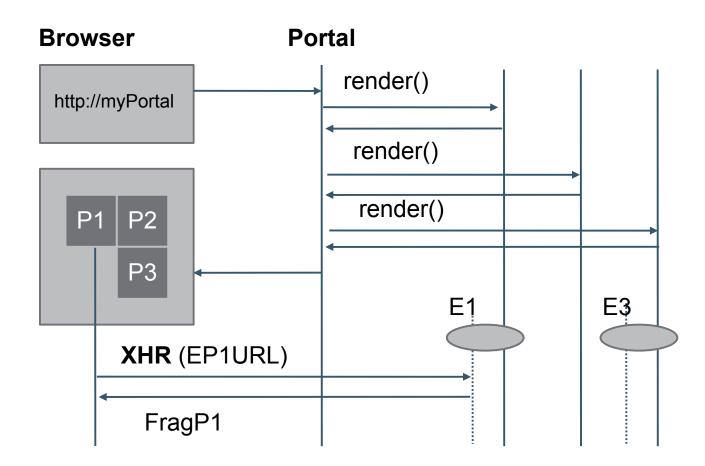

# Fragment Serving JSR 286:

### Resource URLs

Request flow via serveResource call

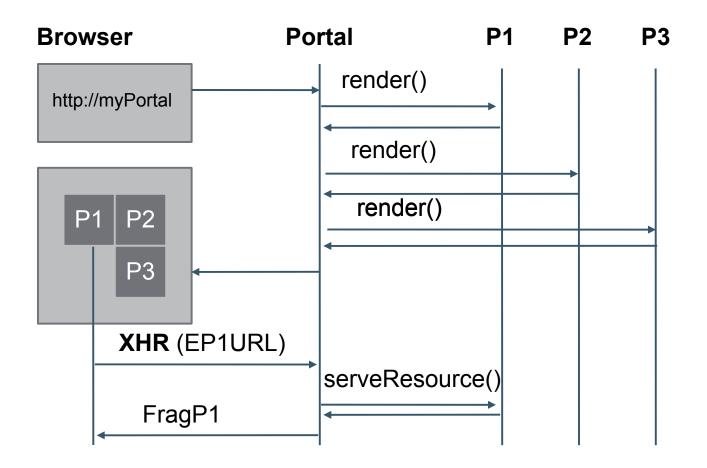

# Code Sample for AJAX: Client Code

```
<form id="bookFF" method="post"
action="javascript:bookFlightForm('myForm1','bookingResult')
">
```

# Code Sample for AJAX: Client Code

```
function bookFlightForm(formId, resultId)
{
   var url = <%=renderRequest.createResourceURL()%>;
   var form = document.getElementById(formId);
   var request = new XMLHttpRequest();
   request.onreadystatechange = function()
     if (request.readyState == 4 && request.status == 200) {
        // update the form with flight confirmation num
   };
   request.open('POST', url, true);
   request.setRequestHeader("Content-Type", "application/x-
www-form-urlencoded");
   var query = encodeForm(form); // encode form using
application/x-www-form-urlencoded
   request.send(query);
}
```

# Code Sample for AJAX: Portlet

void serveResource (ResourceRequest req, ResourceResponse
resp) {

```
if ((req.getParameter("firstName") != null) &&
      (req.getParameter("flightNumber") != null))
{
      // process the fragment request
      // e.g. Store data in portlet preferences
      // return markup for fragment request
      // return markup for fragment request
      // ...
}
```

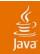

# DEMO

#### AJAX

2007 JavaOne<sup>SM</sup> Conference | Session TS-4225

34

java.sun.com/javaone

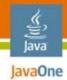

# Agenda

**JSR 286 Overview** Coordination **Resource** Serving AJAX **Cookies and Headers** Filters **Other Additions** Summary

#### Setting Cookies and HTTP Headers Servlet developers dreams come true...

#### Portlets in v.1.0 could not set cookies and HTTP headers

- Portal has the control over the output stream to the client and body content may already be written
- Portlets in v.2.0 can set cookies and HTTP headers
  - In all lifecycle methods
  - Also available for render response
    - But may be overridden by the portal or other portlets
  - Restrictions on cookies
    - Cookies may be stored on the portal or get re-written and thus not accessible on the client

lavaOne

# Setting Cookies and HTTP Headers

- HTTP headers
  - Setting: via the set/add property methods on the response
  - Retrieving: via the getProperty methods on the request
- Cookies

- Setting: addProperty(javax.servlet.http.Cookie)
- Retrieving: javax.servlet.http.Cookie[] getCookies()

## Supporting Setting

## Headers/Cookies in Render

Splitting render in two parts

- Headers/Cookies needs to be set before the document body starts
  - Buffer all output and at the end create the response to the client
  - Split render into two parts: Headers and markup
- JSR 286 allows portals to set a render request attribute RENDER\_PART with values
  - RENDER\_HEADERS for setting headers, cookies, title
  - RENDER\_MARKUP for rendering the markup
- GenericPortlet takes care of this request attribute
  - Calls doHeaders and setTitle for RENDER\_HEADERS
  - Calls dispatch to doXYZ for RENDER\_MARKUP

## Code Sample for Headers

```
Setting cookies
public class MyPortlet extends GenericPortlet {
. . .
protected doHeaders(RenderRequest req, RenderResponse resp) {
   Cookie cookie = new Cookie("myCookie", "42");
   resp.setProperty(cookie);
}
Retrieving cookies
public class MyPortlet extends GenericPortlet {
protected doView(RenderRequest req, RenderResponse resp) {
   Cookie[] cookies = req.getCookies();
   if (cookies != null) {
           // find my cookie in the array and retrieve
           // value with cookie.getValue()
       }
```

Java lavaOne

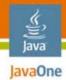

## Agenda

**JSR 286 Overview** Coordination **Resource** Serving AJAX **Cookies and Headers** Filters **Other Additions** Summary

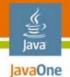

## Portlet Filters

Overview

- Portlet filters and request/response wrappers available
  - Similar in large parts to the servlet filter model
  - Filters are declared in the DD via the filter and filter-mapping element
  - Filters are restricted to one of the portlet lifecycle methods in the DD via the filter-mapping element
  - One filter interface per portlet lifecycle
  - Filter chain that gets called by the portlet container
- Available via new javax.portlet.filter package

## Code Sample for Portlet Filter

// filter declaration

<filter>

lavaOne

<filter-name>PortletFilter</filter-name> <filter-class>com.acme.PortletFilter</filter-class> <lifecycle>RENDER</lifecycle> </filter>

// filter mapping

<filter-mapping> <filter-name>PortletFilter</filter-name> <portlet-name>MyPortlet</portlet-name> </filter-mapping>

# Code Sample for Portlet Filter

```
public class PortletFilter implements RenderFilter
public void init(FilterConfig fc) throws .. {;}
public void doFilter (RenderRequest req, RenderResponse resp,
FilterChain chain) throws ...
   PrintWriter pw = resp.getWriter();
   pw.write("Pre-processing");
   RenderResponseWrapper resWrapper =
             new RenderResponseWrapper(res);
   chain.doFilter(req, resWraper);
   pw.write("Post-processing");
```

```
public void destroy() {;}
```

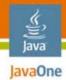

## Agenda

**JSR 286 Overview** Coordination **Resource** Serving AJAX **Cookies and Headers** Filters **Other Additions** Summary

## Extended Request Dispatcher

## Capabilities

Better support servlet-based frameworks on top of portlets

- Request dispatch includes now allowed for all lifecycle methods
  - For action/event no markup can be returned
  - Allows servlet-based bridges to handle controller logic via servlets
- Request dispatcher forward allowed for serveResource calls
  - Delegate complete resource serving to a page created with the JavaServer Page<sup>™</sup> technology (JSP<sup>™</sup> page)
  - Leveraged by GenericPortlet for forwarding to the specified resource ID if that reflects the path of the resource

## Caching

lavaOne

Address additional caching use cases

- Shared cache entries
  - Response can be cached across users
- Validation based caching
  - In addition to the expiry time the portlet can provide a token for the currently returned markup
  - When the content is expired the portal can call the portlet with the provided token of the expired content
  - The portlet can now either re-validate the content and set a new expiry time for the token or create new content with a new token and a new expiry time
  - Based on the HTTP ETag validation caching scheme

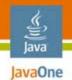

# Tag lib Additions

Improved useability

- New tag for creating resource URLs
- New variables available via defineObjects
  - portletSession
  - portletPreferences
- New attributes for the URL tags
  - escapeXml for turning of XML escaping, like in JSTL
    - Per default URLs are XML escaped
    - Default can be change in the portlet.xml via a new containerruntime-option element and setting javax.portlet.escapeXml to false
  - copyCurrentRenderParameters for copying the current render parameters

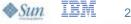

## Portlet Managed Modes

Note: This feature is still under discussion in the EG

- Allow portlets to specify their own portlet modes
  - From the portal point of view they are treated like the view mode
  - Portlet can specify a text and description for that mode
  - Portal may include this additional mode in the navigation area
- Portlet can register for portlet mode change events
  - Preset render params or data in prefs/backend systems
- Portlets can return a list of meaningful new portlet modes from action/event
  - Hint for the portal to render the appropriate controls

### Misc

lavaOne

Lots of small but important stuff...

- Extended runtime Ids
  - Namespace is now valid for the lifetime of the portlet window
  - Portlet can access the portlet window ID at the request
    - Use this ID if a per portlet window cache key is needed
- PortletURL now accepts a writer
  - Much more efficient than creating Strings
  - Move default of PortletURL.toString to PortletURL.write
- CC/PP support (JSR 188)
  - Available as attribute on the request

### Misc

lavaOne

Lots of small but important stuff...

- Restricting the custom window states that a portlet supports for a given markup
- Have a resource bundle allowing text applying to the portlet application level to be localized in a resource bundle
  - In 1.0 it needed to be inline in the portlet.xml
- Lots of small clarifications and clean-ups

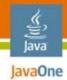

## Agenda

**JSR 286 Overview** Coordination **Resource** Serving AJAX **Cookies and Headers** Filters **Other Additions Summary** 

#### Summary

- Portlet moves from stand-alone component model to a coordinated model enabling composite applications
- Support for AJAX use cases
- Better integration of portlets with servlet-based frameworks
  - Setting HTTP headers/cookies, filters, request dispatching
- Better scalability
  - Different cache levels for resource serving, shared cache entries, validation-based caching, PortletURL.write

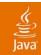

# Q&A

#### Stefan Hepper

#### Wesley Budziwojski

2007 JavaOne<sup>SM</sup> Conference | Session TS-4225

53

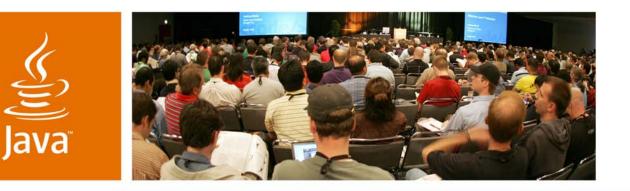

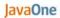

Sun

#### What's New in the Java<sup>TM</sup> Portlet Specification 2.0 (JSR 286)?

Stefan Hepper JSR 286 Spec Lead Member IBM Corp. Inc. Wesley Budziwojski JSR 286 EG Sun Microsystems,

Session TS-4225

java.sun.com/javaone